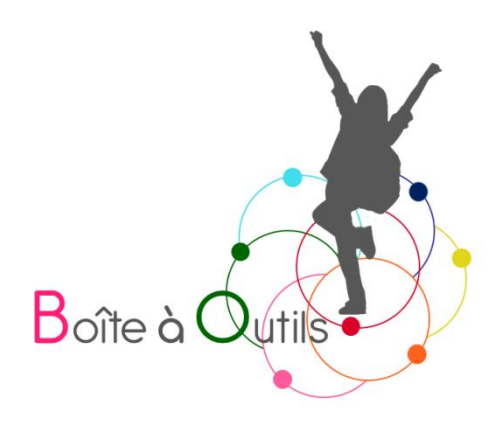

# L'utilisation de l'outil informatique en classe<sup>1</sup>

Fiche de la Boîte à outils pour et par des parents d'enfants dys, TDA/H et HP

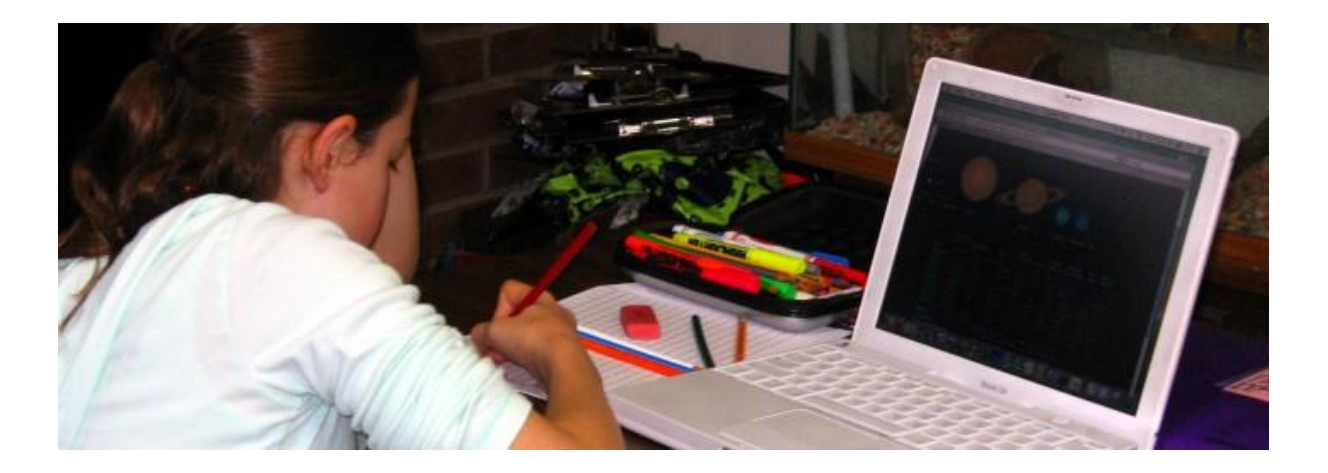

<sup>1</sup> Mise à jour le 15 février 2024

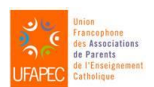

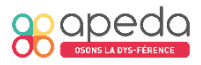

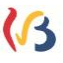

# L'utilisation de l'outil informatique en classe

#### 1. Introduction

Alors que les ordinateurs, tablettes, smartphones sont manipulés naturellement par la majorité d'entre nous, et ce dès le plus jeune âge, pourquoi la mise en place de l'outil informatique à l'école reste-t-elle si timide voire compliquée ?

Dans la mouvance d'une école inclusive, l'utilisation des outils informatiques est un aménagement raisonnable, voire incontournable pour certains enfants. Ils peuvent contribuer à leur permettre de rester dans le circuit de l'école « ordinaire » et ce malgré leurs troubles d'apprentissage.

Lorsque les aides traditionnelles ne suffisent plus, que la phase d'apprentissage à l'utilisation de l'outil numérique est déjà bien amorcée et que les enseignants sont preneurs du projet (ou du moins n'y sont pas opposés), alors il est sans doute temps de l'introduire en classe.

Pour rappel<sup>2</sup>, il est essentiel de garder en tête que ce n'est pas parce que l'outil informatique est utile, voire incontournable pour un élève à profil « dys », qu'il l'est obligatoirement pour notre enfant.

L'utilisation d'une aide informatique ne sera efficace que si elle a fait l'objet d'une préparation minutieuse et réfléchie en partenariat avec l'équipe pédagogique/thérapeutique au risque sinon d'amener, tant du côté des enseignants que de celui de nos enfants, de graves désillusions. Il est souhaitable de garder une aide adaptée pour éviter que notre enfant ne s'enfonce dans la spirale de l'échec et dans le sentiment qu'il n'y arrivera jamais.

<sup>2</sup>Voir fiche n<sup>o</sup>1 « [Et si mon enfant utilisait un ordinateur, une tablette](file:///W:/B2%20Animations/B21%20Régionales/B21-13%20Thématique%20Dys/Boite%20à%20outils/Fiches/fiches%20pdf/nouvellemiseenpage2018/Num/Fiches%20outils%20numériques%20-%20table%20des%20matières.docx%23_Toc481930622) ? » dans rubrique « Fiches outils numériques ».

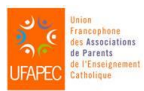

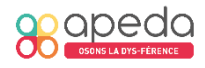

# Pourquoi penser à introduire l'outil informatique en classe ?

À un moment donné, les aides humaines et les stratégies proposées par le thérapeute peuvent ne plus suffire. Par exemple, lorsque la prise de notes s'accentue en classe, notre enfant, s'il écrit trop lentement, risque de perdre bon nombre d'informations du fait que son acte d'écriture nécessite beaucoup d'efforts cognitifs, vu son trouble.

De plus, en avançant dans son cursus scolaire, l'élève désire prendre de l'autonomie et répondre seul aux exigences qui lui sont demandées. Ainsi, les outils technologiques peuvent prendre le relais, être un vrai tremplin vers cette autonomie et lui garantir ainsi l'accès aux apprentissages au même titre que les autres élèves de sa classe.

Néanmoins, le simple fait d'arriver en classe avec son ordinateur ne sera pas suffisant si d'autres aménagements n'ont pas été pensés en équipe tels que l'adaptation des documents, la possibilité d'être interrogé oralement, l'octroi de temps supplémentaire… L'outil informatique ne résout pas tout!

# Quand penser à introduire l'outil numérique à l'école ?

Certains enfants, et particulièrement les adolescents, ne veulent pas se démarquer et craignent la différence. Néanmoins, la peur ne doit pas être un frein.

Voici les moments propices à son introduction :

- Quand l'enfant présente des troubles praxiques importants entravant son écriture.
- Quand les troubles « dys » risquent de provoquer un décrochage scolaire.
- Quand le thérapeute qui connait bien notre enfant l'y encourage fortement.
- Quand le journal de classe, les cours sont incomplets ou difficilement lisibles.

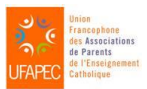

Sous la coordination d'Anne Floor – UFAPEC- www.ufapec.be et d'Anne Demanet – APEDA – [www.apeda.be](http://www.apeda.be/) Avec le soutien du Ministère de la Fédération Wallonie Bruxelles

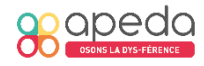

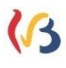

- Quand les effets des troubles d'apprentissage posent un problème aux professeurs (écriture illisible, lecture déficitaire…).
- Quand la lenteur, les difficultés en écriture, lecture, gestion des cours, etc., deviennent handicapantes.
- Quand l'enfant rentre épuisé de l'école.
- Quand l'enfant sent que l'ordinateur va l'aider.
- Quand l'enfant a acquis les prérequis indispensables à l'utilisation de l'outil.
- Lorsqu'il y a un décalage important entre le travail fourni, les connaissances et les résultats.
- Lorsque l'estime de soi de notre enfant est mise à mal.
- Quand l'enfant a moins d'autonomie que ses congénères et doit systématiquement demander de l'aide à ses copains et à la maison…
- Etc.

# Comment introduire l'outil numérique à l'école ?

# 4.1 Solliciter une réunion de concertation auprès de la direction de l'école

Il est indispensable de communiquer avec les acteurs de l'école afin de leur expliquer en quoi l'outil numérique est un aménagement raisonnable et permet à notre enfant de contourner certaines de ses difficultés. Cette rencontre devrait idéalement réunir les acteurs suivants : direction, représentant des professeurs, responsable de la cellule besoins spécifiques (si elle existe), CPMS si nécessaire et, éventuellement, le pôle territorial), le thérapeute qui suit habituellement notre enfant et nous parents. N'hésitons pas à montrer des exemples concrets comme des notes de cours illisibles pour justifier notre demande. Être accompagné par le thérapeute (logopède, ergothérapeute, neuropsychologue …) est un plus incontestable. Cependant sa présence est subordonnée à l'accord de la direction. Un professionnel externe à l'école qui suit notre enfant peut également fournir un document détaillant les besoins de l'enfant en matière d'aménagements raisonnables et d'utilisation de l'outil informatique. Cette rencontre sera suivie d'une formalisation par écrit des modalités et limites de

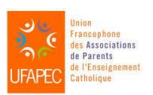

Sous la coordination d'Anne Floor – UFAPEC- www.ufapec.be et d'Anne Demanet – APEDA – [www.apeda.be](http://www.apeda.be/) Avec le soutien du Ministère de la Fédération Wallonie Bruxelles

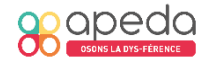

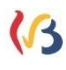

**CONGRESS** 

aménagements dans un protocole d'aménagements raisonnables qui sera signé par la direction et les parents de l'élève. Il sera important d'y détailler les modalités d'utilisation de l'outil numérique et d'aborder les détails pratiques : comment protéger l'ordinateur pendant les récréations et éviter le vol ? Comment s'assurer que l'élève ne trichera pas durant les évaluations ? Est-il possible d'installer « à demeure » une imprimante en classe ? Etc. Il sera aussi important, le cas échéant, d'évoquer les modalités de passation des épreuves certificatives externes (CEB, CE1D et CESS) avec notamment la commande de la version adaptée numérique par l'école avant la fin du mois de mars.<sup>3</sup>

En cas de changement d'école, il est important d'obtenir, avant l'arrivée de notre enfant, l'accord ferme que l'outil informatique sera accepté en classe. Cela peut être un critère de décision en faveur de cette école. La transmission du protocole aménagements raisonnables de l'école précédente précisant les modalités d'utilisation de l'outil numérique est un élément important pour la mise en place des aménagements dans la nouvelle école. L'utilisation de l'outil numérique en classe pourra aussi être consignée dans le volet pédagogique du DAccE (dossier d'accompagnement de l'élève).

#### 4.2 Préparer son outil informatique

Nous conseillons d'installer sur l'ordinateur les logiciels qui seront utiles à notre enfant ainsi que ses manuels scolaires en version numérique. Il existe une plateforme commune à toutes les maisons d'édition belges où sont centralisées les demandes de manuels scolaires. Cette plateforme, gérée par l'APEDA, s'appelle NumaBib<sup>4</sup>. Il s'agit d'une bibliothèque en ligne qui propose gratuitement des manuels scolaires en version numérique (des Numalivres) pour les élèves présentant des difficultés à lire et à écrire. Un Numalivre est la version numérique du livre papier mais adaptée pour être utilisée correctement par les logiciels de compensation (synthèse vocale, traitement de texte...). Il peut être utilisé sur PC et sur tablette/iPad. Les Numalivres sont téléchargeables

<sup>4</sup> Voir fiche n°9 : « NumaBib, l'e-bibliothèque dysférente » dans rubrique « Fiches outils numériques ».

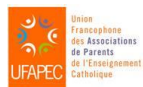

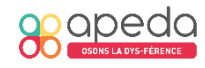

**Concerned** 

<sup>3</sup> Voir fiche n°21 : « Adaptations destinées aux élèves à besoins spécifiques pour les épreuves certificatives externes (CEB, CE1D et CESS) » dans rubrique « Fiches thématiques ».

gratuitement pour les élèves de primaire et secondaire inscrits dans une école en Fédération Wallonie-Bruxelles, détenant une attestation prouvant un trouble d'apprentissage et possédant la version papier du livre.

Les moments durant lesquels notre enfant utilise son outil sont à évaluer régulièrement en fonction des besoins et en accord avec les professeurs. En effet, pour un même cours, un jeune utilisera son ordinateur alors qu'un autre sera plus à l'aise avec son crayon.

#### 4.3 Informer les enseignants

L'usage de l'outil numérique comme moyen d'aide est de plus en plus répandu dans les écoles. Néanmoins, pour certains professeurs, l'introduction de cet outil fait peur (favoritisme ? surcroît de travail pour lui ?). C'est donc peut-être à nous, parents, ou au thérapeute de leur expliquer son utilité : se faire « lire » les textes (sans déranger la classe moyennant des écouteurs), compléter des documents et son journal de classe, prendre note, dessiner son cours de géométrie, rédiger…

Il est bon de voir avec le professeur s'il est possible de transmettre à notre enfant les cours au format numérique. S'il ne le fait pas il faudra alors scanner les documents, si possible anticipativement aux cours, afin qu'ils soient directement exploitables en classe. Concernant les évaluations, il est souhaitable que le professeur laisse le choix à l'élève d'utiliser ou non l'outil numérique. L'élève apprendra rapidement à choisir l'option qui lui convient le mieux.

Les besoins d'un élève informatisé en classe peuvent changer dans le temps (par exemple sa dactylographie permet à un moment de passer à une prise de notes via le clavier) et selon les apprentissages (par exemple, dans le cadre du cours d'histoire, l'exploitation des documents se fait via l'ordinateur alors que le tracé d'une ligne du temps est plus aisé à la main). Restons à l'écoute de notre enfant (c'est lui qui connait le mieux ses forces et ses limites) et en lien avec les enseignants pour évaluer ensemble et ainsi opter pour la meilleure solution.

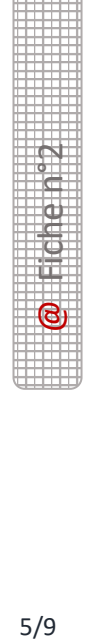

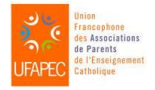

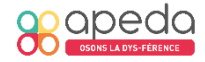

#### 4.4 Que dire aux élèves de la classe ?

Écoutons notre enfant : désire-t-il que le thérapeute qui le suit habituellement, le professeur, une personne du pôle territorial attaché à son école, un membre du CPMS, ou nous-mêmes venions expliquer en classe le pourquoi de cet ordinateur, de cette tablette ? Préfère-t-il l'expliquer lui-même à toute la classe, ou simplement répondre, au cas par cas et « en privé », aux copains qui lui poseront des questions ? Respectons ses choix autant que possible.

D'expérience, les élèves acceptent facilement la présence d'un outil numérique chez un de leurs camarades. Les outils numériques font partie de leur paysage quotidien. Si, dans un premier temps, cela parait « trop cool », ils comprennent très vite que dactylographier les cours, écouter des textes lus par une voix robotique, devoir tracer des formes géométriques avec un logiciel spécialisé n'est pas aussi amusant qu'un jeu vidéo !

### Comment éviter les écueils ?

Afin que l'outil numérique reste un allié, voici un pense-bête non exhaustif :

#### *À la maison :*

- Recharger la batterie tous les soirs pour qu'elle ne tombe pas en panne à l'école ou en prévoir une seconde.
- L'élève devra très souvent jongler entre ce qu'il fait à l'ordinateur et ce qu'il fait sur papier. Chaque jour si possible, il faut prendre le temps de tout remettre en ordre dans le classeur et sur l'outil numérique. On peut scanner ou dactylographier les feuilles du jour pour avoir un cours numérique complet.
- Y installer un maximum de documents avant le cours.
- Continuer l'apprentissage suivant le besoin. En grandissant, le jeune va acquérir de plus en plus d'autonomie avec son outil et recherchera luimême à se perfectionner : comment intégrer une image, une vidéo dans tel document, comment faire une belle ligne du temps, comment dicter à son ordinateur…

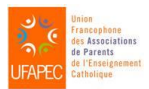

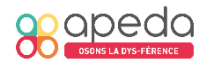

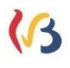

#### *À l'école :*

- Pour soutenir une utilisation optimale de l'outil numérique, certaines écoles font le choix d'établir une « charte » d'utilisation accepté et signée par les enseignants, notre enfant et nous parents. Le cadre est ainsi posé et certains points non négociables.
- Ne pas vouloir tout faire via l'outil numérique : pour certains, il peut être plus facile de tracer à la main une ligne du temps, un schéma compliqué, un dessin. Parfois photocopier ou photographier un document à partir d'une source fiable peut être la meilleure solution.
- En cas de « bug », ne pas chercher à résoudre à l'école le problème au risque de ne plus suivre le cours. Éteindre la machine, et continuer manuellement. Trouver une solution le soir à la maison, ou se faire aider par une personne ressource.
- L'élève doit savoir qu'il a toute la confiance de ses professeurs et ne jamais en abuser. Il ne doit jamais tricher ou jouer, cela compromettrait inévitablement l'utilisation de cet outil si précieux pour lui et pour les élèves qui le suivent.

# Comment produire des documents numériquement accessibles ?

Un document papier n'est pas toujours numériquement exploitable. Le plus simple est de fournir à l'élève des documents soit sous format PDF non protégé (c'est-à-dire dans lesquels des annotations peuvent être ajoutées ou lisibles par un logiciel de synthèse vocale), soit réalisés avec un logiciel de traitement de texte, et ce, via une clé USB ou via un transfert électronique.

Si ce n'est pas possible, l'étape du scan et celle de l'OCR<sup>5</sup> sont inévitables, mais sont chronophages pour l'élève. Cette étape de reconnaissance optique peut prendre du temps, celui-ci étant variable avec la longueur du texte, sa complexité dans la mise en page, le logiciel utilisé. Aussi bon ce dernier soit-il, il n'est jamais parfait. La qualité du texte obtenu dépendra toujours de la qualité

<sup>&</sup>lt;sup>5</sup> Optical Character Recognition (reconnaissance optique des caractères).

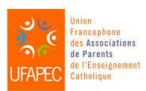

Sous la coordination d'Anne Floor – UFAPEC- www.ufapec.be et d'Anne Demanet – APEDA – [www.apeda.be](http://www.apeda.be/) Avec le soutien du Ministère de la Fédération Wallonie Bruxelles

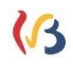

Eifenen 192

du document original. En effet, un document mal photocopié, rempli d'enluminures, réalisé dans une mise en page complexe risque de rester peu lisible. La prise de conscience de cette étape par les enseignants sera facilitée en leur montrant, sur l'écran, des documents devenus non exploitables. Cela les encouragera à fournir aussi souvent que possible des documents numériquement accessibles.

# Évaluations externes

Comme stipulé dans les circulaires relatives aux passations des évaluations externes certificatives (CEB, CE1D et CESS), l'outil informatique est autorisé s'il a été utilisé durant l'année scolaire. Néanmoins des restrictions sont émises pour l'utilisation de certaines fonctions d'aide lors de la passation d'épreuves spécifiques, comme, par exemple l'interdiction d'utiliser le correcteur orthographique pour la production d'écrits lors des épreuves de français du CE1D et CESS qui évaluent l'orthographe.

Les modalités d'obtention de la version numérique en format PDF adapté aux logiciels de synthèse vocale et d'utilisation de logiciels autorisés sont détaillées dans la circulaire publiée chaque année vers la fin du mois de février-début mars. Il est fortement conseillé de vous assurer auprès de la direction que la demande pour une version numérique de l'épreuve ainsi que les éventuels documents à remplir pour pouvoir utiliser certains logiciels non répertoriés dans la circulaire aient bien été introduits avant la date butoir<sup>6</sup> (généralement pour la fin du mois de mars). Il sera aussi très important de familiariser notre enfant avec les épreuves numériques adaptées du CEB, CE1D ou CESS des années précédentes ; celles-ci sont disponibles sur le site enseignement.be. 7

<sup>7</sup> Voir fiche n°21 : « Adaptations destinées aux élèves à besoins spécifiques pour les épreuves certificatives externes (CEB, CE1D et CESS) » dans rubrique « Fiches thématiques ».

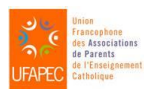

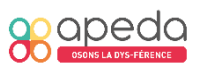

 $6$  Voir fiche n°21 : « Adaptations destinées aux élèves à besoins spécifiques pour les épreuves certificatives externes (CEB, CE1D et CESS) » dans rubrique « Fiches thématiques ».

#### 8. Pour aller plus loin

- APEDA, "Quel outil numérique choisir ?": [https://www.apeda.be/quel-outil](https://www.apeda.be/quel-outil-numerique-choisir/)[numerique-choisir/](https://www.apeda.be/quel-outil-numerique-choisir/)

- APEDA, "Comment accompagner mon enfant avec son outil informatique ?" : https://www.apeda.be/formation-parent/

- NumaBib, manuels scolaires en version numérique :<https://www.numabib.be/>

- CRETH, "Utilisation de l'outil informatique en classe, conseils généraux" :http://creth.be/wp-

content/uploads/2021/09/Conseils\_Generaux\_Utilisation\_Outil\_Informatique\_CR ETH.pdf

- CRETH, "Utilisation de l'outil informatique en classe, apprentissage" : <http://creth.be/wp-content/uploads/2021/09/Apprentissage.pdf>

- CRETH, "Utilisation de l'outil informatique en classe, liens utiles" http://creth.be/wp-content/uploads/2021/09/Liens-utiles.pdf

- Annuaire des ergothérapeutes indépendants membres de l'UPE : https://www.ergotherapeutes.be/mon-reseau-de-professionnels/

- ASBL cœur à corps, formation à l'iPad :<http://www.asblcoeuracorps.net/>

- Le cartable fantastique (France) :<https://www.cartablefantastique.fr/>

- Le cartable numérique (Suisse) :<https://cartablenumerique.ch/>

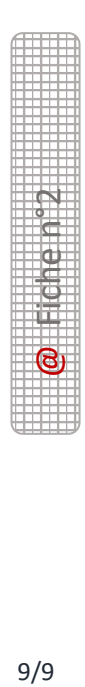

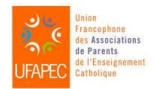

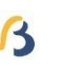